Communications Server for AIX, Communications Server for Linux  $^{\mbox{\tiny B}}$ , and Communications Server for Linux on System z

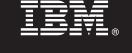

## Version 6.4

# **Quick Start Guide**

*This guide is intended to get you started with Communications Server for AIX, Linux, or Linux on System z V6.4.* 

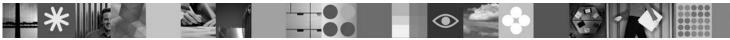

National language version: To obtain the Quick Start Guide in other languages, access the PDF files on the Quick Start CD.

#### Product overview

Communication Server is a business solution that can enable you to create an integrated enterprise-wide network with a mix of operating systems and computer hardware to connect business resources over wide geographic areas.

Communications Server is the solution for companies that:

- Run multiprotocol or multiple networks
- · Have existing SNA applications that they want to extend over TCP/IP networks
- Wish to consolidate SNA resources closer to the data center
- · Need to support users in a variety of locations in the office, at home or traveling

Want to:

- · Improve data security over the Internet/Intranet while improving network availability
- Use Branch Extender or Enterprise Extender advanced networking technologies to implement more cost-effective networks
- Consolidate or change their backbone networks
- Provide SNA 3270 protocol access to TCP/IP users and any Java enabled Web browser
- · Access data from virtually anywhere using familiar interfaces and protocols

#### Step 1: Access your software and documentation

If you download your product from Passport Advantage, follow the instructions in the download document available at www.ibm.com/support/docview.wss?rs=1006&uid=swg24022144.

This product offering includes:

1

Quick Start CD

- IBM Communications Server for AIX Version 6.4 CD
- IBM Communications Server Remote API Clients Version 6.4 CD

Linux

- Quick Start CD
- IBM Communications Server for Linux Version 6.4 CD
- IBM Communications Server Remote API Clients Version 6.4 CD

#### Linux for System z

- Quick Start CD
- IBM Communications Server for Linux for System z Version 6.4 CD
- IBM Communications Server Remote API Clients Version 6.4 CD

Complete documentation for AIX, including installation instructions, is available at http://www.ibm.com/support/ docview.wss?rs=1066&uid=swg27006996.

Complete documentation for Linux or Linux on System z, including installation instructions, is available at http://www.ibm.com/support/docview.wss?rs=1066&uid=swg27005371.

Documentation is also available in the \DOCS directory on the Quick Start CD or product CD.

For Linux, see detailed system requirements at http://www.ibm.com/software/network/commserver/linux/sysreqs/.

For Linux on System z, see detailed system requirements at http://www.ibm.com/software/network/commserver/z\_lin/ sysreqs/.

### **3** Step 3: Review the base architecture and installation steps

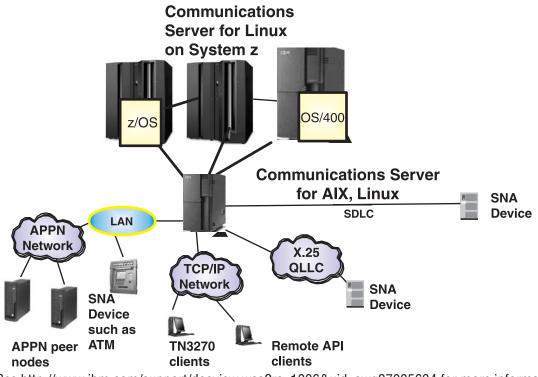

See http://www.ibm.com/support/docview.wss?rs=1006&uid=swg27005634 for more information.

#### **More information**

?

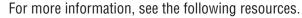

For product features see:

- AIX http://www.ibm.com/software/network/commserver/aix/features/
- · Linux http://www.ibm.com/software/network/commserver/linux/features/
- Linux on System z http://www.ibm.com/software/network/commserver/z\_lin/features/

Technical support is just a click away:

- AIX http://www.ibm.com/software/network/commserver/aix/support/
- · Linux http://www.ibm.com/software/network/commserver/linux/support/
- Linux on System z http://www.ibm.com/software/network/commserver/z\_lin/support/

IBM Communications Server for AIX, IBM Communications Server for Linux, and IBM Communications Server for Linux on System z Version 6.4 Licensed Materials - Property of IBM. (C) Copyright IBM Corp. 1991, 2009. All Rights Reserved. U.S. Government Users Restricted Rights - Use, duplication or disclosure restricted by GSA ADP Schedule Contract with IBM Corp. IBM, Passport Advantage and System z are trademarks or registered trademarks of International Business Machines in the US, other countries, or both. Java and all Java-based trademarks are trademarks of Sun Microsystems, Inc. in the United States, other countries, or both. Linux is a trademark of thers.

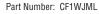

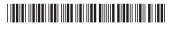